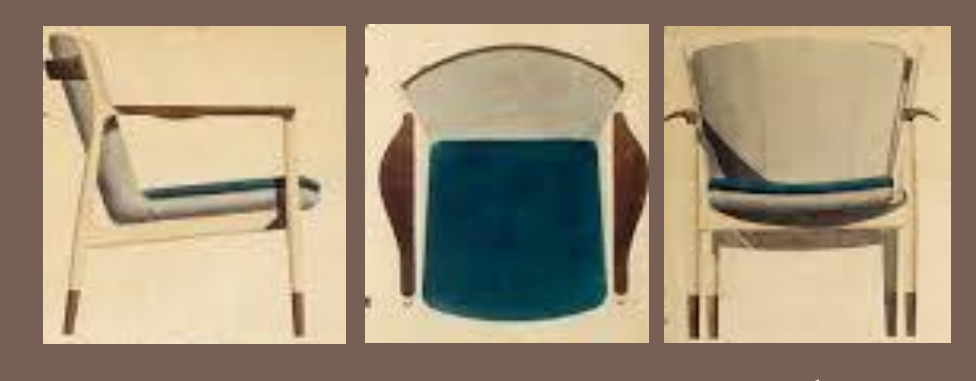

نقشه کشی صنعیت 1

جلسه اول

www.sina.sharif.edu/~ssalehi

Email: s\_salehee@yahoo.com

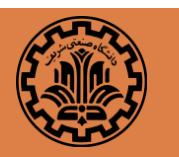

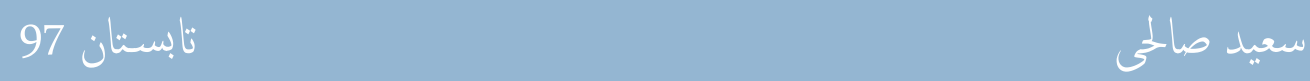

معرفی و نحوه ارزیابی

- سعید صاحلی دوالیب s\_salehee@yahoo.com □ www.sina.sharif.edu/~ssalehi رشیف / رشیف / ااتوا برق / خمابرات / پردازش تصویر
	- www.SharifCADCAM.ir @sharifcadcam

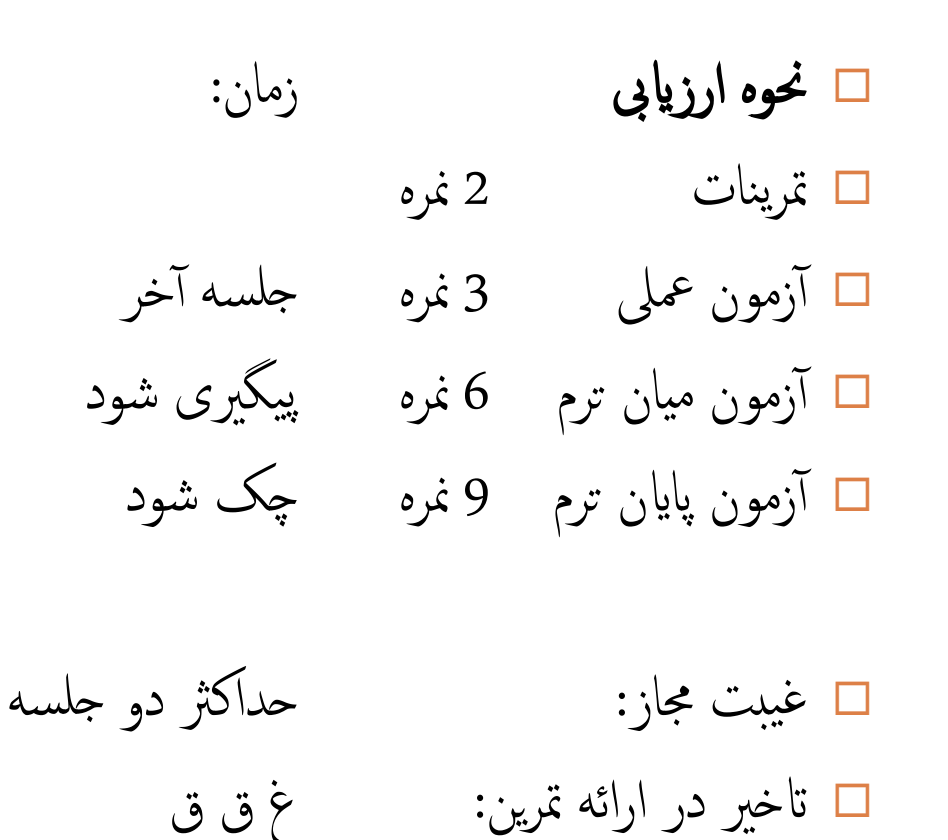

9 نوع هوش

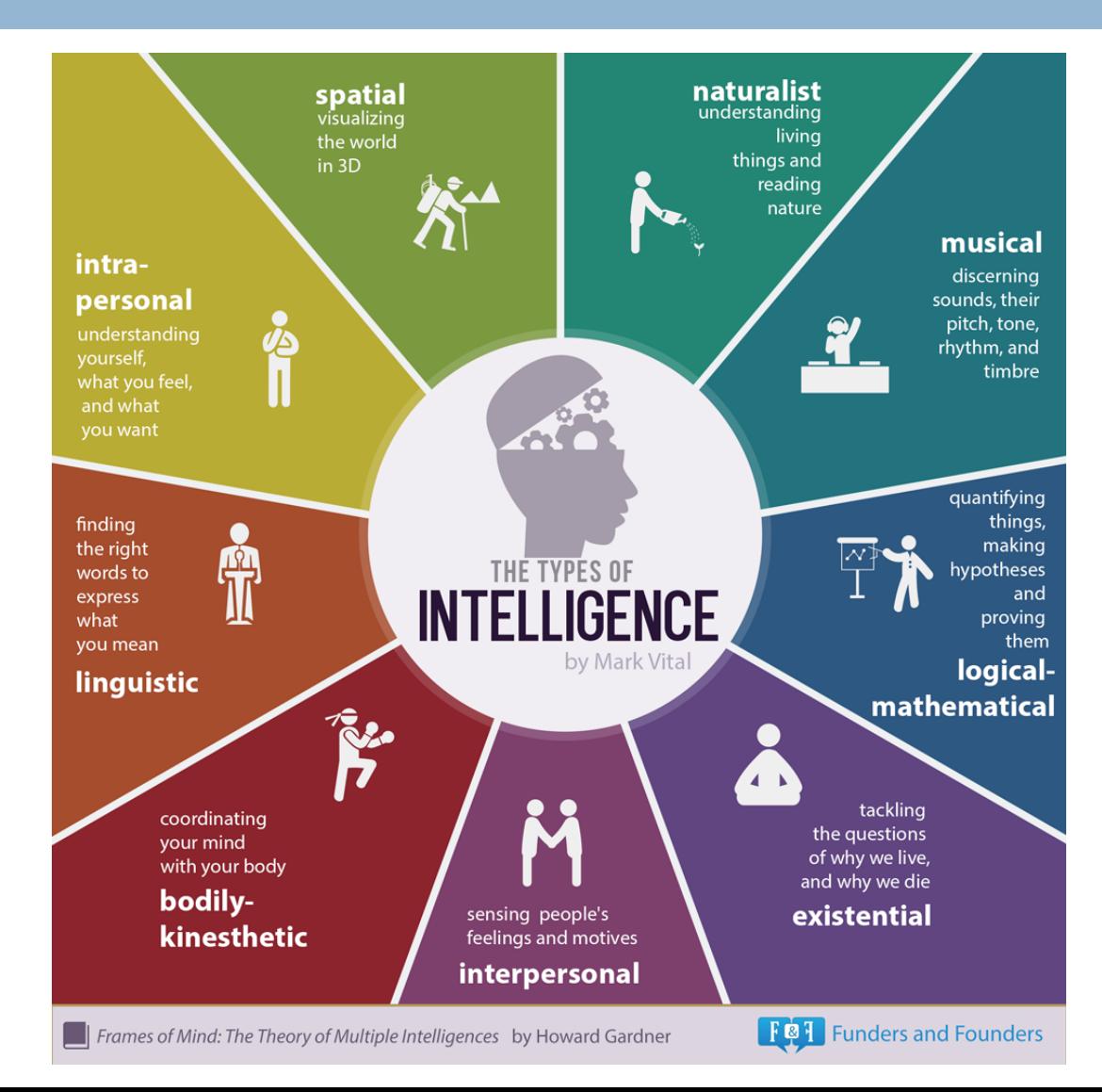

## The Illustrated Guide To A Ph.D.

Matt Might, Matt.Might.Net

6 Mar. 16, 2012, 2:43 PM **6 1,183,569** 

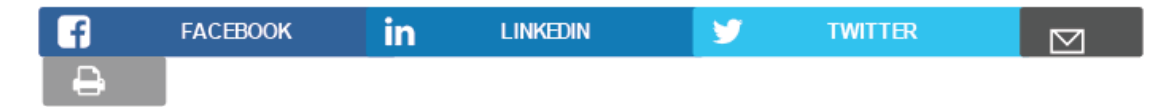

Every fall, I explain to a fresh batch of Ph.D. students what a Ph.D. is.

It's hard to describe it in words.

So, I use pictures.

Read below for the illustrated guide to a Ph.D.

راهامنی تصویر ِی ...

 $\Box$  Imagine a circle that contains all of human knowledge:

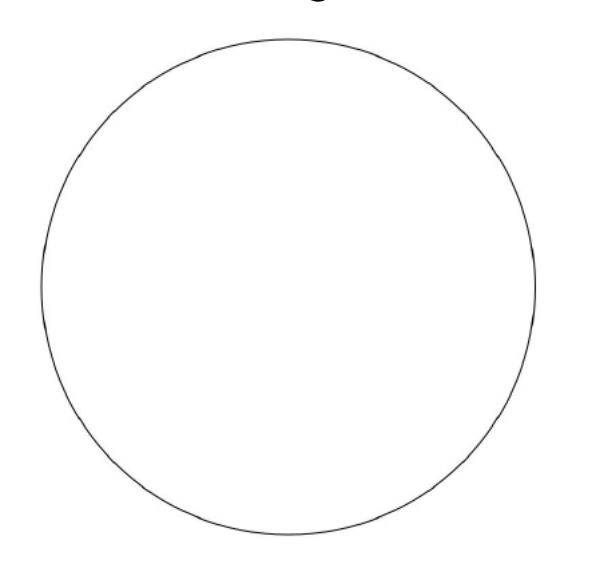

 $\Box$  By the time you finish elementary school, you know a little:

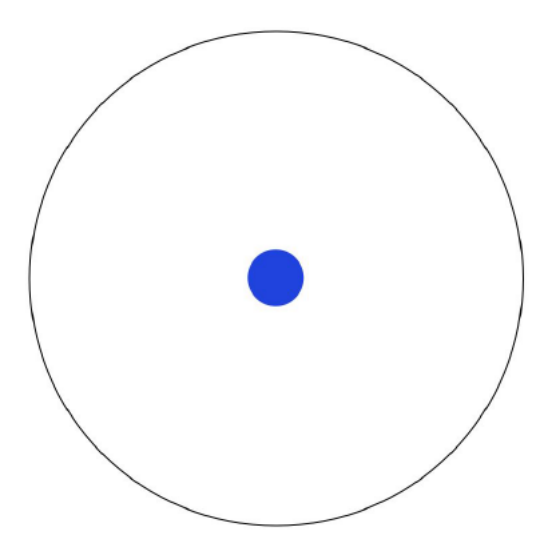

راهامنی تصویر ِی ...

 $\Box$  By the time you finish high school, you know a bit more:

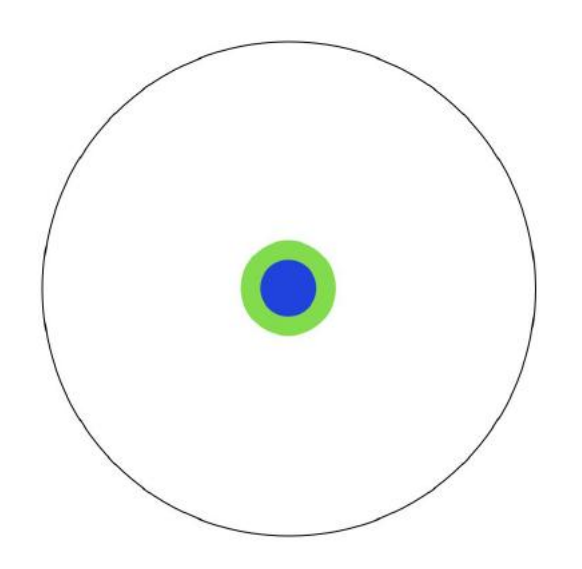

□ With a bachelor's degree, you gain a specialty:

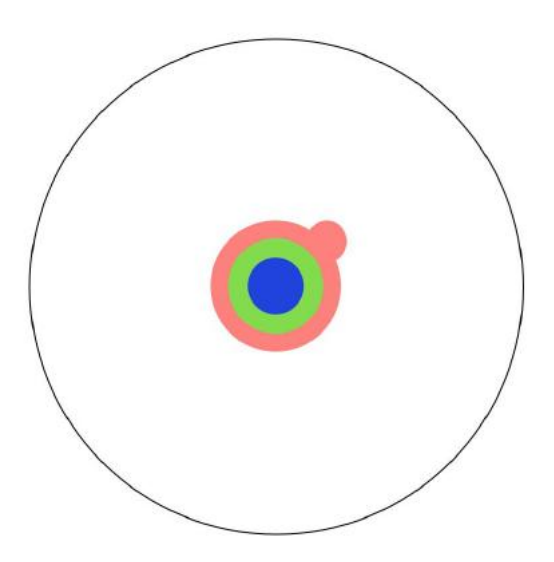

راهنمای تصویري …

□ A master's degree deepens that specialty:

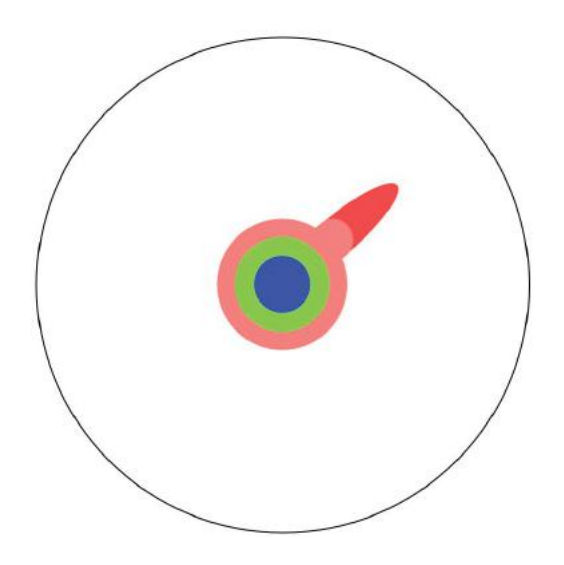

□ Reading research papers takes you to the edge of human knowledge:

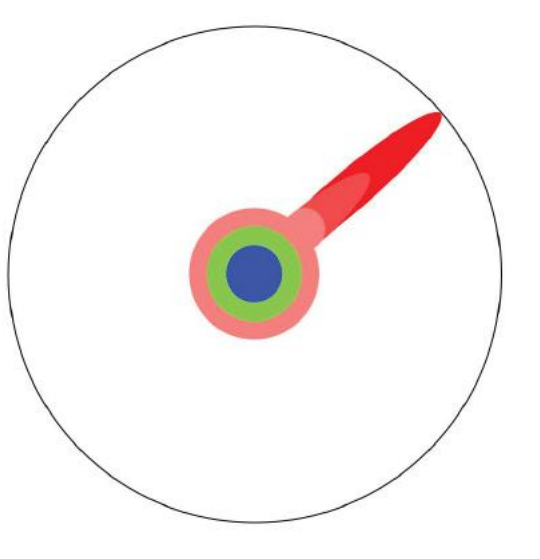

راهامنی تصویر ِی ...

Once you're at the boundary, you focus: □ You push at the boundary for a few years:

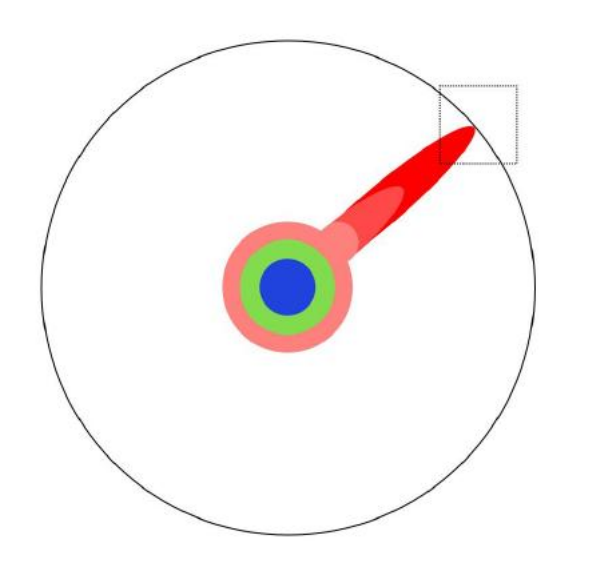

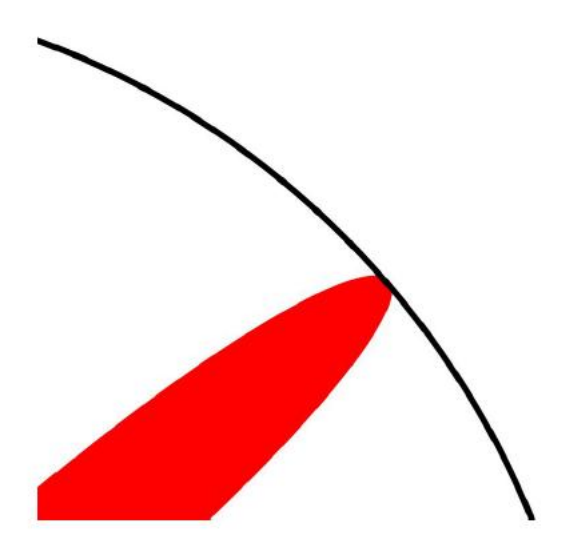

راهنای تصویری ...

□ Until one day, the boundary gives way:

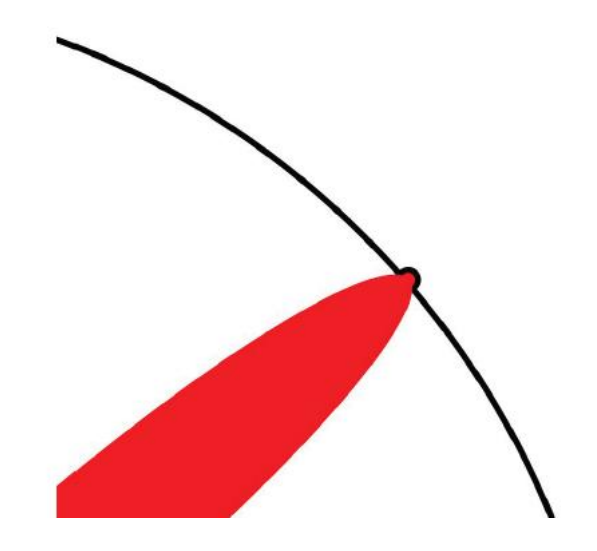

راهامنی تصویر ِی ...

## And, that dent you've made is called a Ph.D.:

Of course, the world looks different to you now:

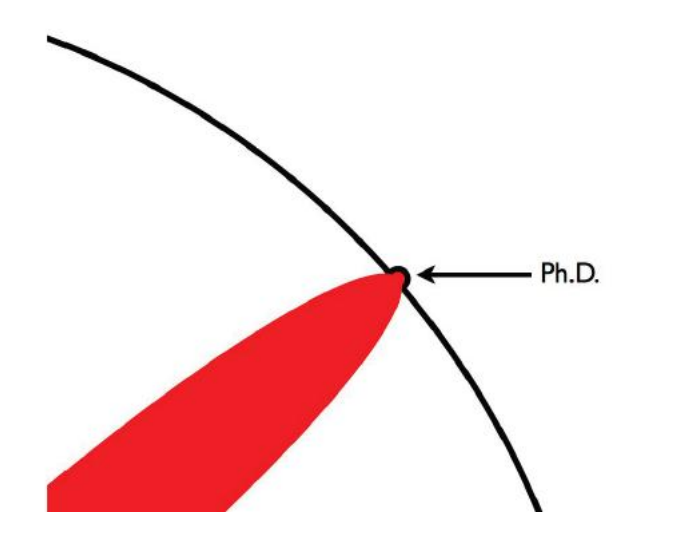

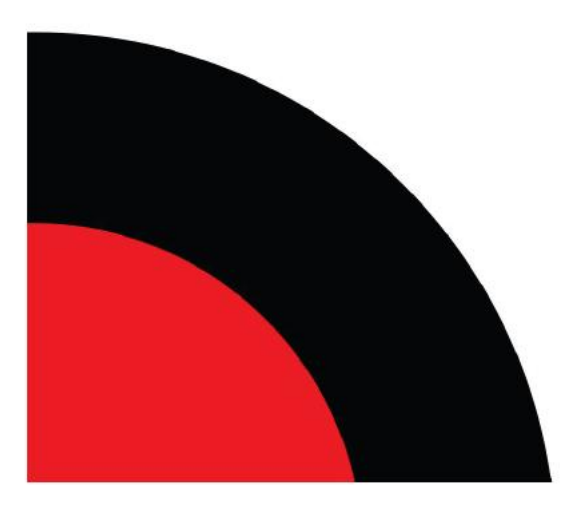

راهنمای تصویری …

## □ So, don't forget the bigger picture:

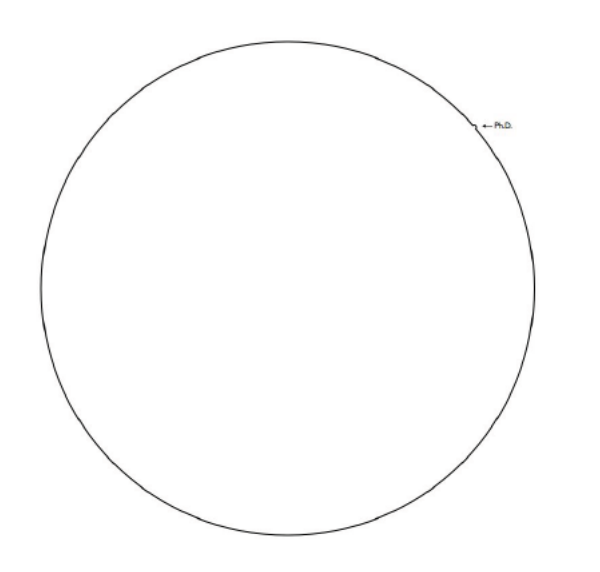

## Keep pushing.

The Illustrated Guide to a Ph.D. is licensed under the Creative Commons Attribution-NonCommercial 2.5 License. This post originally appeared at Matt Might's Blog.

حمتوای درس و وسایل مورد نیاز

- AutoCAD 2D
- AutoCAD 3D □
	- ⊡ رسم سه تصویر
	- رمس تصویر سوم
- رمس تصویر جمسم
	- مبحث برش
- ناکت مربوط به چاپ و ...
- رضوری مداد پاک کن تراش خط کش پرگار
- اختیاری لپ اتپ

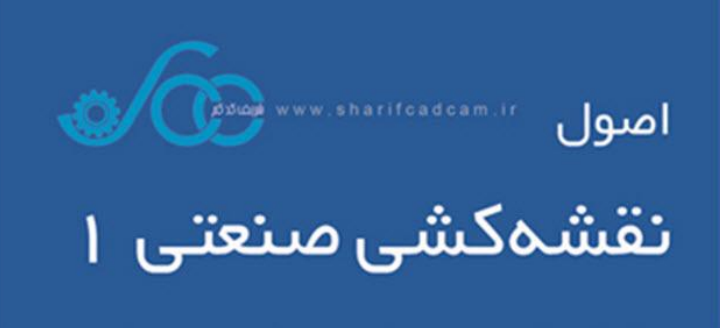

مرجع درس و ...

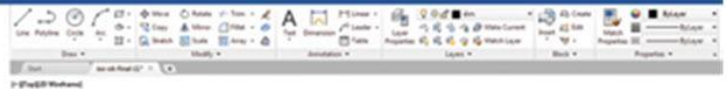

 $x-$ √ آموزش به شیوه مدرن  $\Theta$ شهرزاد حميدى مبین متقی پور حمیدر ضا شیردل مهدی متقی پور به همراه لوح فشرده آموزشی

 $96$ 

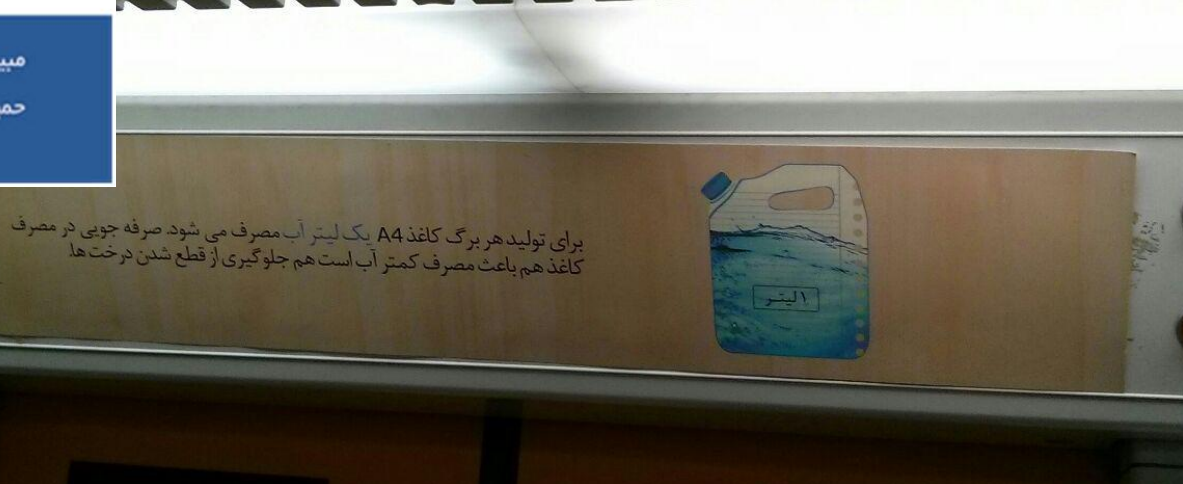